```
------------------------------------------------------------------------------
--
-- Purpose:
--
-- behavioral model of cordic
--
-- Discussion:
--
--
-- Licensing:
--
-- This code is distributed under the GNU LGPL license. 
--
   Modified:
--
-- 2012.03.15
--
-- Author:
--
     Young W. Lim
--
-- Parameters:
--
     Input: clk, rst,
-- load, ready,
-- xi, yi, zi
--
-- Output: xo, yo, zo
-------------------------------------------------------------------------------
library STD;
use STD.textio.all;
library IEEE;
use IEEE.std_logic_1164.all;
use IEEE.numeric_std.all;
use WORK.cordic_pkg.all;
entity cordic is
  generic (
    n : integer := 10);
   port (
    clk, rst : in std_logic;
    load : in std_logic;
    ready : out std_logic;
    xi, yi, zi : in std_logic_vector (31 downto 0);
    xo, yo, zo : out std_logic_vector (31 downto 0));
end cordic;
architecture beh of cordic is
    constant angle_length : integer := 60;
    constant kprod_length : integer := 33;
    type real_array is array (natural range <>) of real;
    constant angles : real_array :=
                      ( 7.8539816339744830962E-01, -- pi/4 rad
                         4.6364760900080611621E-01, 
                        2.4497866312686415417E-01, 
                        1.2435499454676143503E-01, 
                       6.2418809995957348474E-02, 
                        3.1239833430268276254E-02, 
                        1.5623728620476830803E-02, 
                       7.8123410601011112965E-03, 
                       3.9062301319669718276E-03, 
                       1.9531225164788186851E-03, 
                        9.7656218955931943040E-04, 
                       4.8828121119489827547E-04, 
                        2.4414062014936176402E-04, 
                        1.2207031189367020424E-04,
```
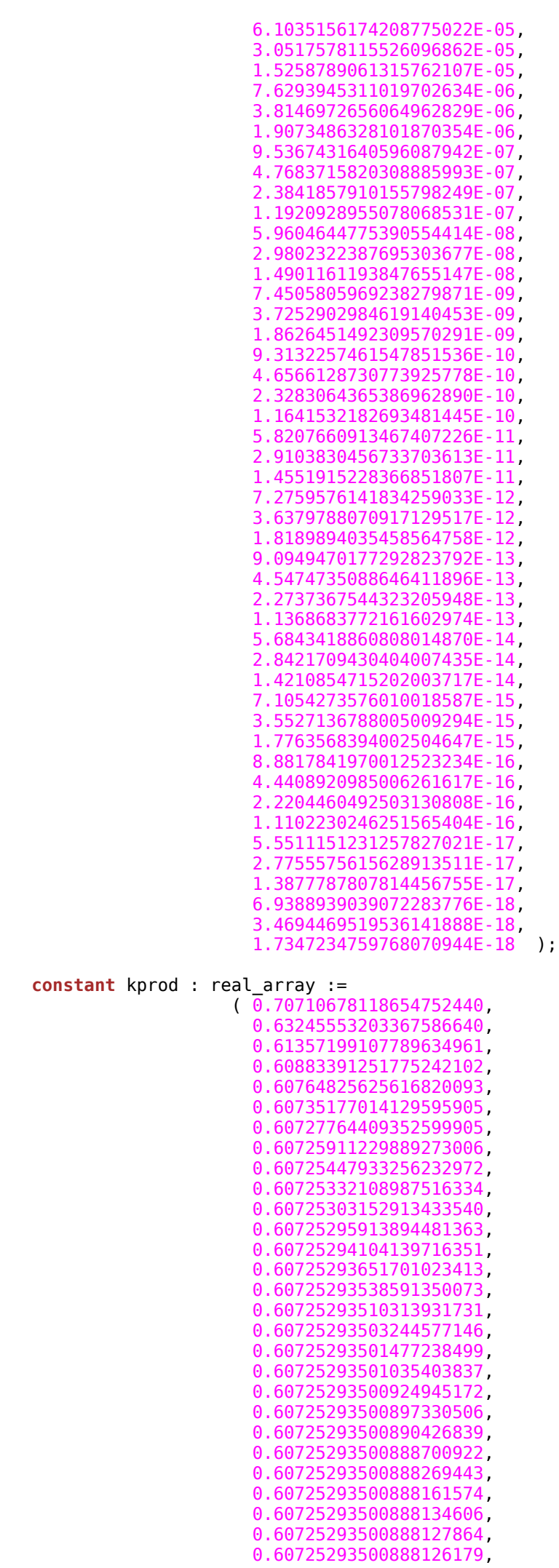

```
 0.60725293500888125757, 
                        0.60725293500888125652, 
                        0.60725293500888125626, 
                        0.60725293500888125619, 
                        0.60725293500888125617 );
  signal xn, yn, zn : std_logic_vector(31 downto 0) := X"0000_0000";
signal angle : std\_logic\_vector(31 downto \theta : X''00000000";
begin
 main: process
    variable xt, yt, zt : std_logic_vector(31 downto 0) := x"0000_0000";
   variable rx, ry : real := 0.0;
    variable idx : integer := 0;
  begin -- process main
    while (load = '0') loop
      wait until clk = '1';
    end loop;
   xn \leq xi;
   yn \leq yi;
   zn \leq zi; LFOR: for j in 1 to n loop
      wait until clk='1';
     if (Conv2real(zn) >= 0.0) then xt := std_logic_vector(signed(xn) - shift_right(signed(yn), 1));
        yt := std_logic_vector(shift_right(signed(xn), 1) + signed(yn));
        zt := std_logic_vector(signed(zn) - signed(angle));
      else
        xt := std_logic_vector(signed(xn) + shift_right(signed(yn), 1));
        yt := std_logic_vector(-shift_right(signed(xn), 1) + signed(yn));
        zt := std_logic_vector(signed(zn) + signed(angle));
      end if;
     xn \leq xt;yn \leq yt;
     zn \Leftarrow zt;if (angle_length < j + 1) then
        angle <= std_logic_vector(shift_right(signed(angle), 1));
      else
       angle \leq Conv2fixedPt(angles(j), 32) ;
      end if;
    end loop LFOR;
   if (\theta < n) then
      if n > kprod_length then
       idx := kprod length -1;
      else
       idx := n - 1;
      end if;
     rx := Conv2real(xn) * kprod(idx);ry := Conv2real(yn) * kprod(idx);xo \leq Conv2fixedPt(rx, 32);yo \leq Conv2fixedPt(ry, 32);zo \leq zn; ready <= '1', '0' after clk_period;
    end if; 
    wait;
  end process main;
```
XXXXXXX XXXXXX XXXXXX XXXXXX XXXXXXX XXXXXX XXXXX

end beh;